Introduction to Mathematica and FORM

## Thomas Hahn

## Max-Planck-Institut für PhysikMünchen

https://feynarts.de/lectures/mmaform.pdfhttps://feynarts.de/lectures/mmaform.tar.gz

- Commercial systems: Mathematica, Maple, Matlab/MuPAD, MathCad, Reduce, Derive . . .
- Free systems: FORM, Sage, GiNaC, Maxima, Axiom, Cadabra, Fermat, GAP, Singular, ...
- $\bullet$  Generic systems: Mathematica, Maple, Matlab/MuPAD, Sage, Maxima, MathCad, Reduce, Axiom, GiNaC . . .
- Specialized systems: Cadabra, Singular, Magma, CoCoA, GAP . . .
- Many more...

https://fachgruppe-computeralgebra.de/systeme

## **Mathematica**

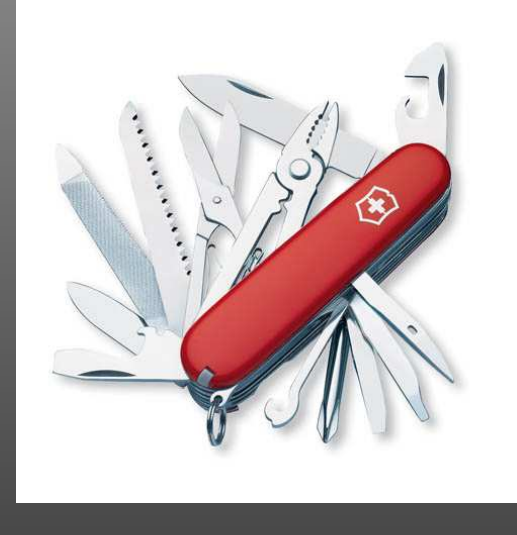

- Much built-in knowledge,
- 'Big and slow' (esp. onlarge problems),
- Very general,
- $\bullet$ GUI, add-on packages . . .

### FORM

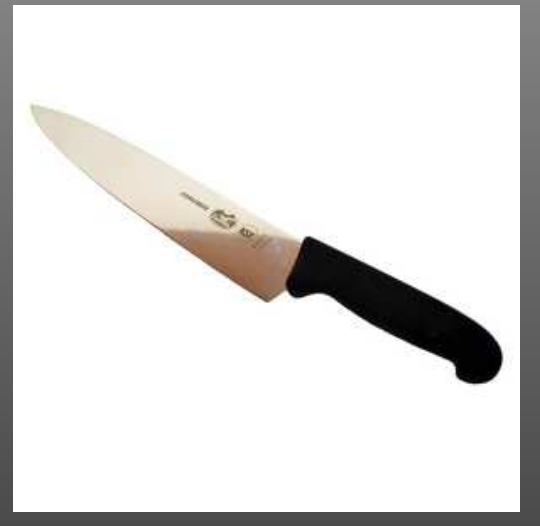

- Limited mathematical knowledge,
- 'Small and fast' (also on large problems),
- $\bullet$  Optimized for certain classes of problems,
- Batch program (edit–run cycle).

# Mathematica

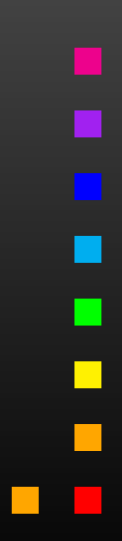

T. Hahn, Introduction to Mathematica and FORM – p.<sup>4</sup>

 $\blacksquare$ 

 $\overline{\phantom{0}}$ 

### "Mathematica"

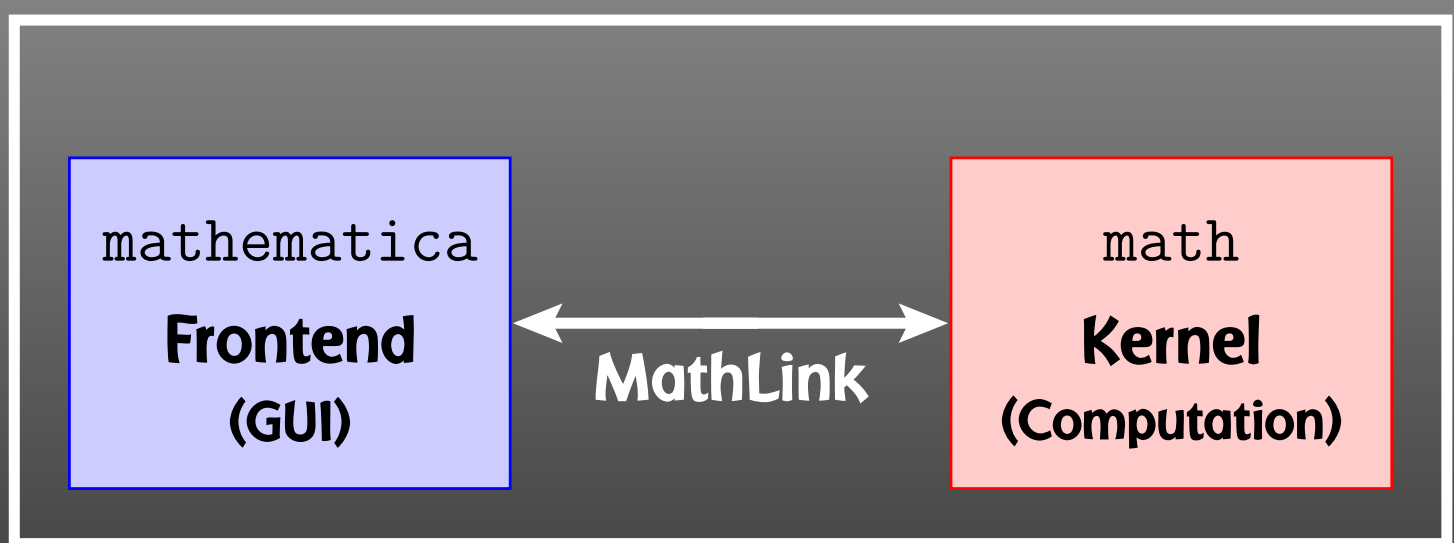

### https://feynarts.de/lectures/intro\_math.pdf

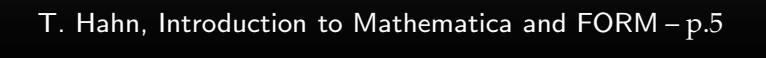

### FRONTEND:

- Nice formatting
- **Documentation**
- $\bigodot$ Ease of use
- No obvious relation between screen anddefinitions
- $\large \mathbb{G}$ Always interactive
- $\bigodot$ Slow startup

KERNEL:

- Text interface
- No pretty-printing
- $\bigodot$  1-to-1 relation to definitions
- © Interactive and non-interactive
- $\bigodot$ **Scriptable**
- $\bigodot$ Fast startup

In technical terms, Mathematica is an Expert System. Knowledge is added in form of Transformation Rules. An expression is transformed until no more rules apply.

### Example:

 $myAbs[x_] := x /; NonNegative[x]$  $myAbs[x_] := -x /; Negative[x]$ 

### We get:

```
myAbs[3] ඥ 3<br>mvAbs[-5] ඥ
myAbs[-5] ☞ 5<br>mvAbs[9 + 3 T]
myAbs[2 + 3 I] ☞ myAbs[2 + 3 I]<br>— no rule for complex arquments so
             no rule for complex arguments so far
myAbs[x] ☞ myAbs[x]<br>myAbs[x] — mo match either
             no match either
```
Transformations can either be

• added "permanently" in form of Definitions,

norm[vec\_] := Sqrt[vec . vec] norm[{1, 0, 2}] ☞ Sqrt[5]

• applied once using Rules:

a + b + c /. a -> 2 c ☞ b + 3 c

Transformations can be Immediate or Delayed. Consider:

{r, r} /. r -> Random[] ☞ {0.823919, 0.823919}<br>{r r} / r ·> Random[] ☞ {0.356028 0.100983} {r, r} /. <sup>r</sup> :> Random[] ☞ {0.356028, 0.100983}

Mathematica is one of those programs, like T<sub>F</sub>X, where you wish you'd gotten a US keyboard for all those braces and brackets.

T. Hahn, Introduction to Mathematica and  $\mathsf{FORM-}p.8$ 

All Mathematica objects are either Atomic, e.g. Head[133] ☞ Integer<br>Head[a] ☞ Symbol Head[a]☞ Symbol

or (generalized) Lists with a <mark>Head</mark> and Elements:

 $expr = a + b$ FullForm[expr]☞ Plus[a, b] Head[expr] ☞ Plus<br>expr[f011 ☞ Plus expr[[0]] ☞ Plus — same as Head[expr]<br>expr[[1]] ☞ a expr[[1]] ☞ a expr[[2]] ☞ b

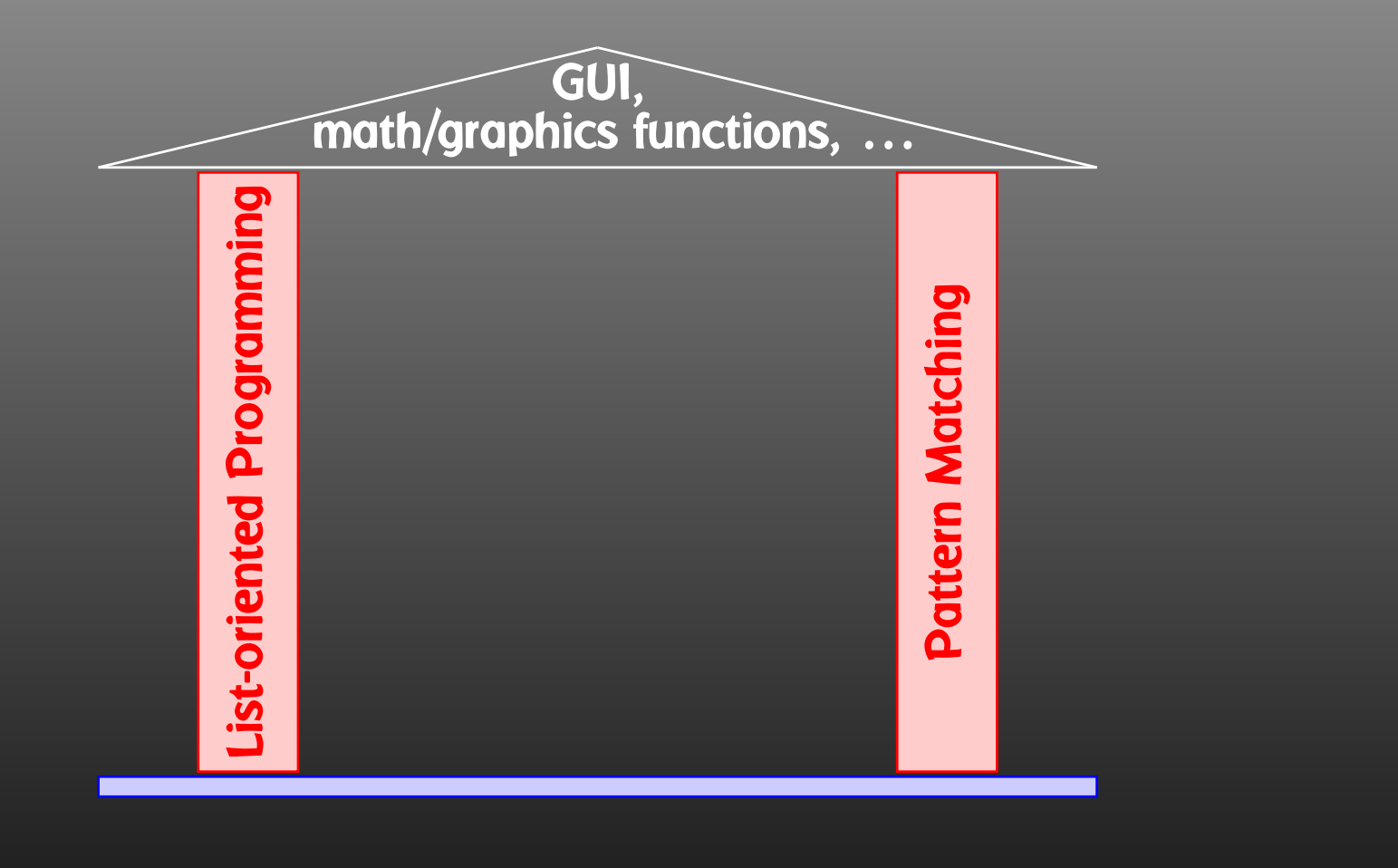

T. Hahn, Introduction to Mathematica and FORM – p.<sup>10</sup>

п

É

Using Mathematica's list-oriented commands is almost always of advantage in both speed and elegance.

## Consider:

```
tab = Table[Random[], <math>\{10^{\circ}7\}</math>];
```

```
test1 := Block[ {sum = 0},
 Do[ sum += tab[[i]], {i, Length[tab]} ];
  sum ]
```

$$
test2 := \boxed{\text{Apply[Plus, tab]}}
$$

Here are the timings:

Timing[test1][[1]] ☞ 8.29 Second<br>Timing[test2][[1]] ☞ 1 75 Second Timing[test2][[1]]☞ 1.75 Second

Map applies <sup>a</sup> function to all elements of <sup>a</sup> list: Map[f, {a, b, c}] ☞ {f[a], f[b], f[c]}<br>f /0 {a, h, c} ☞ {f[a], f[h], f[c]} f /@ {a, b, c}  $\mathbb{R}$  {f[a], f[b], f[c]} — short form

Apply exchanges the head of a list: Apply[Plus, {a, b, c}] ☞ <sup>a</sup> <sup>+</sup> <sup>b</sup> <sup>+</sup> <sup>c</sup> Plus @  $\{a, b, c\}$   $\mathbb{R}$  a + b + c  $-$  short form

Pure Functions are <sup>a</sup> concept from formal logic. <sup>A</sup> pure function is defined 'on the fly':

 $(\# + 1)$  &  $/$  @  $\{4, 8\}$   $\text{rs}$   $\{5, 9\}$ <br># feame as  $\#$ 1) represents the fixe The  $\#$  (same as  $\#1$ ) represents the first argument, and the  $\&$ defines everything to its left as the pure function.

Flatten removes all sub-lists: Flatten[f[x, f[y], f[f[z]]]] ☞ f[x, y, z] Sort and <mark>Union</mark> sort a list. Union also removes duplicates: Sort[{3, 10, 1, 8}] ☞ {1, 3, 8, 10} Union[{c, c, a, b, a}] ☞ {a, b, c} Prepend and Append add elements at the front or back: Prepend[r[a, b], c] ☞ r[c, a, b]<br>Annend[r[a, b], c] ☞ r[a, b, c] Append[r[a, b], c] ☞ r[a, b, c] <mark>Insert</mark> and <mark>Delete</mark> insert and delete elements: Insert[h[a, b, c], x, {2}] ☞ h[a, x, b, c] Delete[h[a, b, c], {2}] ☞ h[a, c]

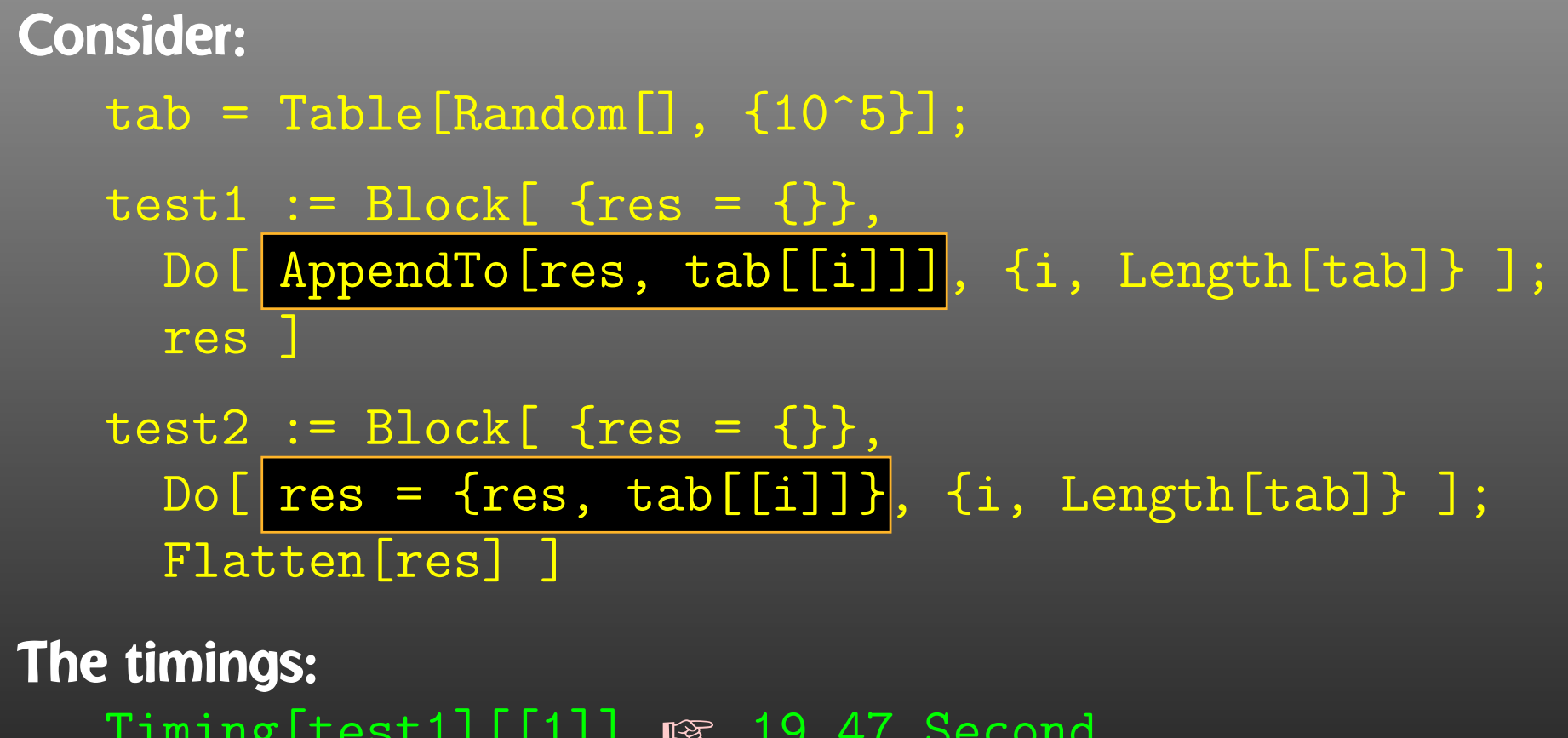

Timing[test1][[1]] ☞ 19.47 Second Timing[test2][[1]] ☞ 0.11 Second

Assignments that don't change the content make no copy but just increase the Reference Count.

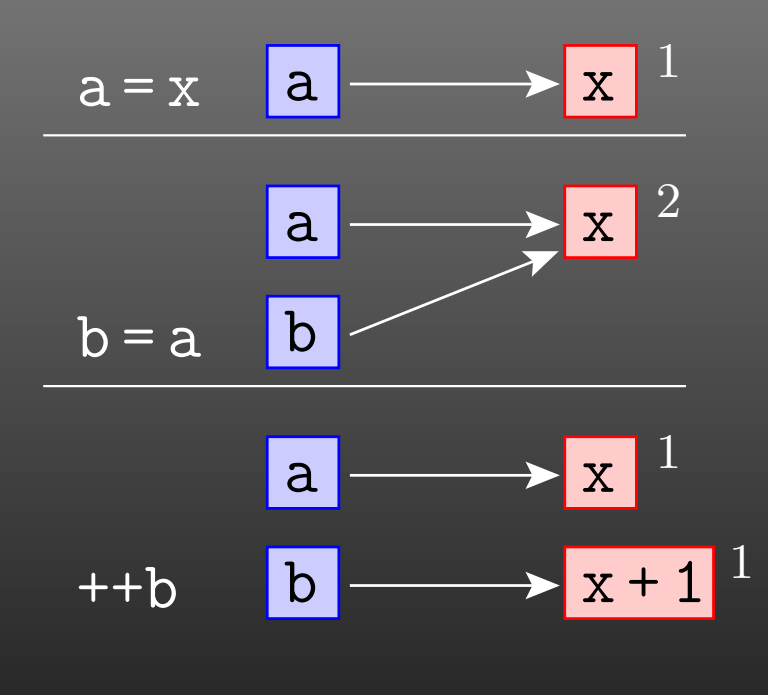

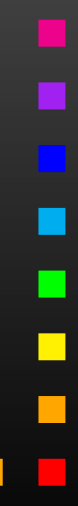

```
test1 := ...... AppendTo[res, tab[[i]]] ...
  restest2 :=\ldots res = {res, tab[[i]]} \ldotsFlatten[res]
```
test1 <mark>has to re-write the list every time an element is added:</mark>  $\{\}$   $\{1\}$   $\{1,2\}$   $\{1,2,3\}$ 

test2 **does that only once at the end with** Flatten:

$$
\{\} \quad \{\{\},1\} \quad \{\{\{\},1\},2\} \quad \{\{\{\{\}\},1\},2\} \quad \dots
$$

x\_h

x\_:1

## One of the most useful features is Pattern Matching:

- matches one object
- matches one or more objects
- matches zero or more objects
- named pattern (for use on the r.h.s.)
- pattern with head <sup>h</sup>
- default value
- x\_?NumberQ conditional pattern
- $x_{-}$  /;  $x > 0$  conditional pattern

Patterns take function overloading to the limit, i.e. functions behave differently depending on details of their arguments:

Attributes[Pair] <sup>=</sup> {Orderless} Pair $[p_$ PLus, j\_] :=  $Pair[#, j]$ & /@ p  $Pair[n_?NumberQ i_, j_] := n Pair[i, j]$ 

Attributes characterize <sup>a</sup> function's behavior before and while it is subjected to pattern matching. For example,

 $Attributes[f] = {Listable}$  $f[1$ List] :=  $g[1]$ f[ $\{1, 2\}$ ]  $\in$   $\{f[1], f[2]\}$  — definition is never seen

Important attributes: Flat, Orderless, Listable, HoldAll, HoldFirst, HoldRest.

The <code>Hold...</code> attributes are needed to pass variables by reference:

Attributes[listadd] <sup>=</sup> {HoldFirst}  $listadd[x_, other[] := x = Flatet[x, other]]$ 

This would not work if  $x$  were expanded before invoking listadd, i.e. passed by value.

For longer computations, it may be desirable to 'remember' values once computed. For example:

```
fib[1] = fib[2] = 1fib[i] := fib[i] = fib[i - 2] + fib[i - 1]fib[4] ☞ 3<br>?fib r≈ Clo
fib ☞ Global'fib?<br>fib[1] = 1
         fib[1] = 1fib[2] = 1fib[3] = 2fib[4] = 3fib[i] := fib[i] = fib[i - 2] + fib[i - 1]
```
Note that Mathematica places more specific definitions before more generic ones.

ī.

×

Mathematica's If Statement has three entries: for True, for False, but also for Undecidable. For example:

If $[8 > 9,$  yes, no]  $\mathbb{R}$  no ঞ no<br><sub>জে</sub>া f If[a <sup>&</sup>gt; b, yes, no] ☞ If[a <sup>&</sup>gt; b, yes, no] If[a <sup>&</sup>gt; b, yes, no, dunno] ☞ dunno

Property-testing Functions end in <sup>Q</sup>: EvenQ, PrimeQ, NumberQ, <code>MatchQ, OrderedQ, ...These functions have no undecided</code> **state: in case of doubt they return** False<mark>.</mark>

Conditional Patterns are usually faster:

 $\text{good}[a_{-}, b_{-}]$  := If [TrueQ[a > b], 1, 2]  $-$  TrueQ removes ambiguity better[ $a_$ ,  $b_$ ] := 1 /;  $a > b$  $better[a_, b_+] = 2$ 

Just as with decisions, there are several types of equality, decidable and undecidable:

a == b ¤& a == b<br>a === b r& False a === b ☞ False<br>a == a ☞ True a == a ☞ True<br>a === a ☞ Tru a === a ☞ True<br>...

The full name of '===' is  $SameQ$  and works as the Q indicates: in case of doubt, it gives False. It tests for Structural Equality. Of course, equations to be solved are stated with  $\epsilon = \epsilon$ : Solve[x^2 == 1, x] ☞ {{x -> -1}, {x -> 1}}<br>... Needless to add,  $\epsilon$ <sup>-</sup> is a definition and quite different:  $x = 3$  — assign 3 to x

Select selects elements fulfilling <sup>a</sup> criterium: Select[{1, 2, 3, 4, 5}, # <sup>&</sup>gt; <sup>3</sup> &] ☞ {4, 5} Cases selects elements matching <sup>a</sup> pattern: Cases[{1, a, f[x]}, \_Symbol] ☞ {a} Using <mark>Levels</mark> is generally a very fast way to extract parts:  $list = {f[x], 4, {g[y], h}}$ Depth[list] ☞ 4 — list is 4 levels deep (0, 1, 2, 3)<br>Level[list\_ {1}] ☞ {f[x] 4 {σ[v] h}} Level[list, {1}] ☞ {f[x], 4, {g[y], h}} Level[list, {2}] ☞ {x, g[y], h}<br>Level[list, {3}] ☞ {v} Level[list, {3}] ☞ {y}<br>Level[list, {-1}] ☞ {x Level[list, {-1}] ☞ {x, 4, y, h}<br>-Cases[expr, \_Symbol, {-1}]//Union find all variables in expr

Mathematica is equipped with <sup>a</sup> large set of mathematical functions, both for symbolic and numeric operations. Some examples:

Integrate<sup>[x^2</sup>,  $\{x,3,5\}$ ] — integral  $D[f[x], x]$  — derivative Sum[i, {i,50}] — sumSeries[Sin[x],  $\{x, 1, 5\}$ ] — series ex<br>Simplify[(x^2 - x y)/x] — simplify Simplify[(x^2 - x y)/x]<br>Together[1/x + 1/y] Inverse[mat]Eigenvalues[mat]PolyLog[2, 1/3] - polylogarithm<br>LegendreP[11, x] - Legendre poly  $\texttt{LegendreP[11, x]} \qquad \qquad - \texttt{Legendre polynomial}$ Gamma[.567]

- 
- 
- 
- $-$  series expansion
- 
- $-$  put on common denominator
- matrix inverse
- eigenvalues
- 
- 
- Gamma function

Mathematica has formidable graphics capabilities:

ContourPlot[x y, {x, 0, 10}, {y, 0, 10}]

Output can be saved to a file with  $\texttt{Export} \textbf{:}$ 

 $plot = Plot[Abs[Zeta[1/2 + x I]], {x, 0, 50}]$ Export["zeta.eps", <sup>p</sup>lot, "EPS"]

[?] Hint: To get a high-quality plot with proper LATEX labels, don't waste your time fiddling with the Plot options. Use the psfrag **LIEX pockoge.** 

Mathematica can express Exact Numbers, e.g.

It can also do Arbitrary-precision Arithmetic, e.g.

# N[Erf[28/33], 25] ☞ 0.7698368826185349656257148<br>-

But: Exact or arbitrary-precision arithmetic is fairly slow! Mathematica uses Machine-precision Reals for fast arithmetic.

# N[Erf[28/33]] ☞ 0.769836882618535

Arrays of machine-precision reals are internally stored as Packed Arrays (this is invisible to the user) and in this formattain speeds close to compiled languages on certainoperations, e.g. eigenvalues of <sup>a</sup> large matrix.

Mathematica can 'compile' certain functions for efficiency. This is not compilation into assembler language, but rather <sup>a</sup>strong typing of an expression such that intermediate data types do not have to be determined dynamically.

 $fun[x_] := Exp[-((x - 3)^{2}/5)]$ cfun =  $Compile[\{x\}, Exp[-((x - 3)^2/5)]]$  $time[f] := Timing[Table[f[1.2], \{10^5\}]][[1]]$ time[fun] ☞ 2.4 Second<br>time[cfun] ☞ 0 43 Seco time[cfun] ☞ 0.43 Second

Compile  ${\sf is}$  implicit in many numerical functions, e.g. in <code>Plot.</code>

In <sup>a</sup> similar manner, Dispatch hashes long lists of rules beforehand, to make the actual substitution faster.

# Block **implements Dynamical Scoping**

 <sup>A</sup> local variable is known everywhere, but only for as long as the blockexecutes ("temporal localization").

# Module **implements Lexical Scoping**

 <sup>A</sup> local variable is known only in the block it is defined in ("spatial localization"). This is how scoping works in most high-level languages.

```
printa := Print[a]a = 7btest := Block[{a = 5}, printa]
mtest := Module[{a = 5}, print a]btest ☞ 5<br>mtest ☞ 7
mtest ☞ 7
```
}

Most languages have only Lexical Scoping: #include <stdio.h> static int  $a = 7$ ; static void printa() { printf("%d\n", a); }int main() { int  $a = 5$ ; printa();return 0;

Definitions are usually assigned to the symbol being defined: this is called DownValu<mark>e</mark>.

For seldomly used definitions, it is better to assign the definition to the next lower level: this is an UpValue.

 $x$  : Plus[x,  $y$ ] = z ?x☞ Global'x  $x /: x + y = z$ 

This is better than assigning to  ${\tt Plus}$  directly, because  ${\tt Plus}$  is <sup>a</sup> very common operation. In other words, Mathematica "looks" one level inside each<mark>object</mark> when working off transformations.

Mathematica knows some functions to be Output Forms. These are used to format output, but don't "stick" to the result:

 $\{\{1, 2\}, \{3, 4\}\}$ //MatrixForm  $\mathbb{R}$   $\begin{pmatrix} 1 & 2 \ 3 & 4 \end{pmatrix}$ 

Head[%] ☞ List — not MatrixForm

Some important output forms: InputForm, FullForm, Shallow, MatrixForm, TableForm, TeXForm, CForm, FortranForm.

TeXForm[alpha/(4 Pi)] ☞ \frac{\alpha}{4\pi}<br>መያያው [alpha/(4 Di)] ∞ alpha/(4 vDi) CForm[alpha/(4 Pi)] ☞ alpha/(4.\*Pi) FullForm[alpha/(4 Pi)] ☞ Times[Rational[1, 4], alpha, Power[Pi, -1]]

# The MathLink API connects Mathematica with external C/C++programs (and vice versa). J/Link does the same for Java.

```
:Begin:
```
:Function: copysign

```
:Pattern: CopySign[x_?NumberQ, s_?NumberQ]
```

```
:Arguments: {N[x], N[s]}
```

```
:ArgumentTypes: {Real, Real}
```

```
:ReturnType: Real
```

```
:End:
```

```
#include "mathlink.h"
double copysign(double x, double s) {
```

```
return (s < 0) ? -fabs(x) : fabs(x);
\mathcal{F}
```

```
int main(int argc, char **argv) {
 return MLMain(argc, argv);
}
```
# For more details see arXiv:1107.4379.

## Efficient batch processing with Mathematica:

# Put everything into <sup>a</sup> script, using sh's Here documents:

```
#! /bin/sh ................ Shell Magic
math \lt\lt\setminus\_E0F, .............. start Here document (note the \)
  AppendTo[$Echo, "stdout"];
  << FeynArts'
  top = CreateTopologies[...];
  ...\_E0\mathrm{F}_{\_} \cdots\cdots\cdots\cdots\cdots\cdots\cdots end Here document
```
Everything between "<< \*tag*" and "*tag*" goes to Mathematicaas if it were typed from the keyboard.

Note the "\" before  $tag$ , it makes the shell pass everything literally to Mathematica, without shell substitutions.

- Everything contained in one compact shell script, even if it involves several Mathematica sessions.
- Can combine with arbitrary shell programming, e.g. canuse command-line arguments efficiently:

```
#! /bin/sh
math -run "arg1=$1" -run "arg2=$2" ... << \END
  ...END
```
• Can easily be run in the background, or combined with utilities such as make.

Debugging hint: -x f<mark>lag</mark> makes shell echo every statement,  $\overline{\text{#!}}$  /bin/sh -x

bash exists on 'any' system (Linux, MacOS, Cygwin <sup>+</sup> Win 10) (but not necessarily the same as  $/\text{bin}/\text{sh}$ )

Variable assignment: foo="1 2 3" Variable substitution: ls "\$foo" vs ls \$foo Default value: ls "\${prefix:-my}"\*.txt Alternate value:  $\sec$   $\frac{1}{6}$  debug: +-Wall} -c file.c Value modification: ps2pdf "\$psfile" "\${psfile/.ps/.pdf}" **Brace expansion:** mv file.txt{,-old} and rm test{1..27}.o (Integer) Arithmetic:  $$((n+5))$ **Loop over all C files:** for f in  $\ast$ .c; do mv {,backup/}"\$f"; done **Arithmetic loop:** for $((i=0; i<10; ++i))$ ; do echo \$i; done **Testing:** test "\$time" -gt 86400 && echo too late  $[$ [ \$email =  $[ \frac{1}{2}$   $[- -20 - 9]$   $*$   $[- -20 - 9]$   $*$   $]$ ] || echo Invalid

Mathematica licenses cost money ( $\sim$ ∼ $\sim$  5 k $\in$ /license). While your Mathematica program runs, it blocks one license, so don't 'just' leave your Mathematica session open.

- Parallelize
- Script, Distribute, Automate
- Crunch numbers outside Mathematica

But: don't overdo it. If your calculation takes <sup>5</sup> min in total, don't waste time improving.

Mathematica has built-in support for parallel Kernels:

```
LaunchKernels[];
ParallelNeeds["mypackage'"];
```

```
data = \ll mydata;
ParallelMap[myfunc, data];
```
Parallel Kernels count toward Sublicenses. # Sublicenses = 8  $\times$  # interactive Licenses.

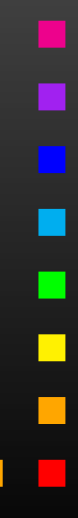

# • More functions:

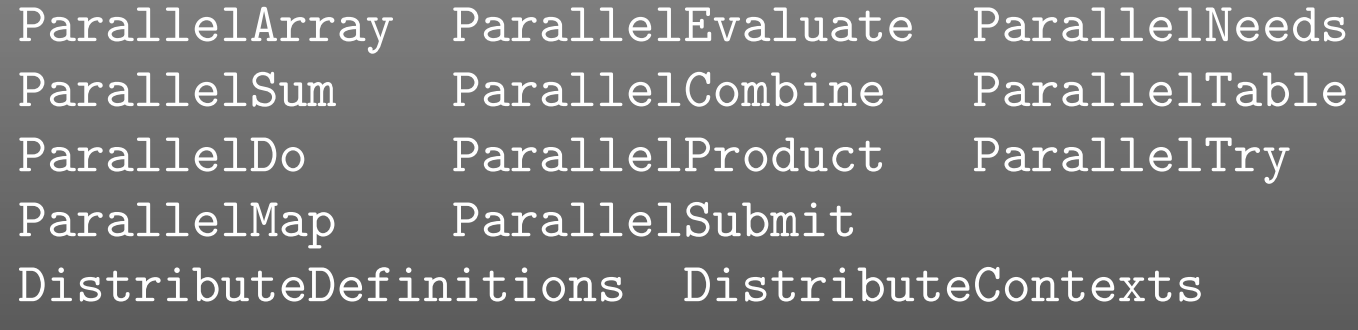

- Automatic parallelization (so-so success): Parallelize[*expr*]
- $\bigodot$ **• 'Intrinsic' functions (e.g.** Simplify**) not parallelizable.**
- $\bullet$  Multithreaded computation partially automatic (OMP) for some numerical functions, e.g. Eigensystem.
- Take care of side-effects of functions.
- $\bullet$ Usual concurrency stuff (write to same file, etc).

- Conversion of Mathematica expression to Fortran/Cpainless.
- Optimized output can easily run faster than in Mathematica.
- $\bullet$ **Showstopper: Functions not available in Fortran/C, e.g.** <code>NDSolve, Zeta</code>. Maybe 3rd-party substitute (GSL, Netlib).
- Mathematica has built-in C-code generator, e.g.

myfunc =  $Compile[{fx}, x^2 + Sin[x^2]];$ Export["myfunc.c", myfunc, "C"]

But no standalone code: shared object for use withMathematica (i.e. also needs license).

• FormCalc's code-generation functions produce optimizedstandalone code.

FormCalc's code-generation functions are public and disentangled from the rest of the code. They can be used to write out an arbitrary Mathematica expression as optimizedFortran or <sup>C</sup> code:

- *handle* <sup>=</sup> OpenCode["*file.F*"] opens *file.F* as <sup>a</sup> Fortran file for writing,
- WriteExpr[*handle*, {*var* -> *expr*, . . .}] writes out Fortran code which calculates *expr* and stores the result in *var*,
- Close[*handle* ]closes the file again.

Traditionally: Output in Fortran. Code generator is meanwhile rather sophisticated, e.g.

• Expressions too large for Fortran are split into parts, as in

```
var = part1var = var + part2...
```
- High level of optimization, e.g. common subexpressions are pulled out and computed in temporary variables.
- Many ancillary functions make code generation versatile and highly automatable, such that the resulting code needs few or no changes by hand: VarDecl, ToDoLoops, IndexIf, FileSplit, . . .

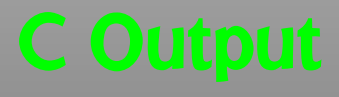

 $\bigodot$ • Output in C99 makes integration into C/C++ codes easier:

SetLanguage["C"]

Code structured by e.g.

- Loops and tests handled through macros, e.g.  $\texttt{LOOP}(\texttt{var},\, 1, 10, 1)$  ... $\texttt{ENDLOOP}(\texttt{var})$
- Introduced data types RealType and ComplexType for better abstraction, can e.g. be changed to different precision.

# Mathematica <sup>→</sup> Fortran:

- $\bullet$ Get FormCalc from https://feynarts.de/formcalc
- Write out arbitrary Mathematica expression:

*h* <sup>=</sup> OpenCode["*file*"] WriteExpr[*h*, {*var* -> *expr*, ...}] Close[*h*]

# $\textsf{Fortran} \to \textsf{Mathematica:}$

- $\bullet$ Get https://feynarts.de/formcalc/FortranGet.tm
- $\bullet$ Compile: mcc -o FortranGet FortranGet.tm
- Load in Mathematica: Install["FortranGet"]
- Read Fortran code: FortranGet ["file.F"]

- Mathematica makes it wonderfully easy, even for fairlyunskilled users, to manipulate expressions.
- Most functions you will ever need are already built in. Many third-party packages are available at MathSource, https://library.wolfram.com/infocenter/MathSource.
- $\bullet$  When using its capabilities (in particular list-oriented programming and pattern matching) right, Mathematicacan be very efficient. Wrong: FullSimplify[veryLongExpression].
- Mathematica is <sup>a</sup> general-purpose system, i.e. convenient to use, but not ideal for everything. For example, in numerical functions, Mathematica usually selects the algorithm automatically, which mayor may not be <sup>a</sup> good thing.

• Michael Trott The Mathematica Guidebook for {Programming, Graphics, Numerics, Symbolics} (4 vol) Springer, 2004–2006.

• Andrei Grozin Introduction to Mathematica for **Physicists** Springer, 2013.

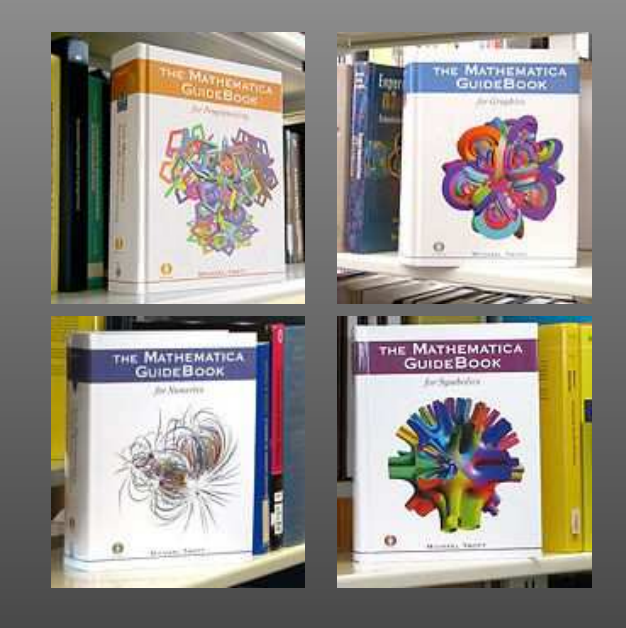

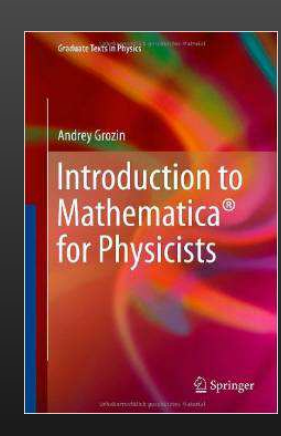

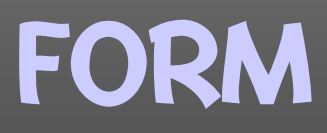

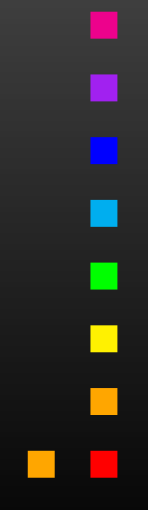

**ALC UNIT** 

T. Hahn, Introduction to Mathematica and FORM – p.<sup>45</sup>

 $\mathcal{O}(\mathbb{R}^d)$ 

 $\mathcal{C}^{\mathcal{A}}$ 

- <sup>A</sup> FORM program is divided into Modules. Simplification happens only at the end of <sup>a</sup> module.
- FORM is strongly typed all variables have to be declared: Symbols, Vectors, Indices, (N)Tensors, (C)Functions.
- FORM works on one term at a time: Can do "Expand  $[(a + b)^2]$ " (local operation) but not "Factor  $[a^2 + 2 a b + b^2]$ " (global operation).
- FORM is mainly strong on polynomial expressions.
- FORM program <sup>+</sup> documentation <sup>+</sup> course available fromhttps://nikhef.nl/∼form.

```
Symbols a, b, c, d;
Local expr = (a + b)^2;
id b = c - d;
print;.end
Running this program gives:
FORM by J.Vermaseren,version 4.0(Mar 1 2013) Run at: Tue May 8 10:14:12 2013
   Symbols a, b, c, d;
   Local expr = (a + b)^2;
   id b = c - d;
   print;.endTime = 0.00 sec Generated terms = 6<br>express the output = 6
             expr Terms in output =
                         Bytes used = 104
   expr =d^2 - 2*c*d + c<sup>2</sup> - 2*a*d + 2*a*c + a<sup>2</sup>;
  0.00 sec out of 0.00 sec
```
п

■

П

<sup>A</sup> FORM program consists of Modules. <sup>A</sup> Module is terminated by a "dot" statement (.sort, .store, .end, ...)

- $\bullet$  Generation Phase ("normal" statements) During the execution of "normal" statements terms are only generated. This is <sup>a</sup> purely local operation – only one term at <sup>a</sup> time needs to be looked at.
- $\bullet$  Sorting Phase ("dot" statements): At the end of the module all terms are inspected and similar terms collected. This is the only 'global' operationwhich requires FORM to look at all terms 'simultaneously.'

Closest in Mathematica: use inert functions instead of Mathematica's ones, e.g. expr / Plus -> plus.

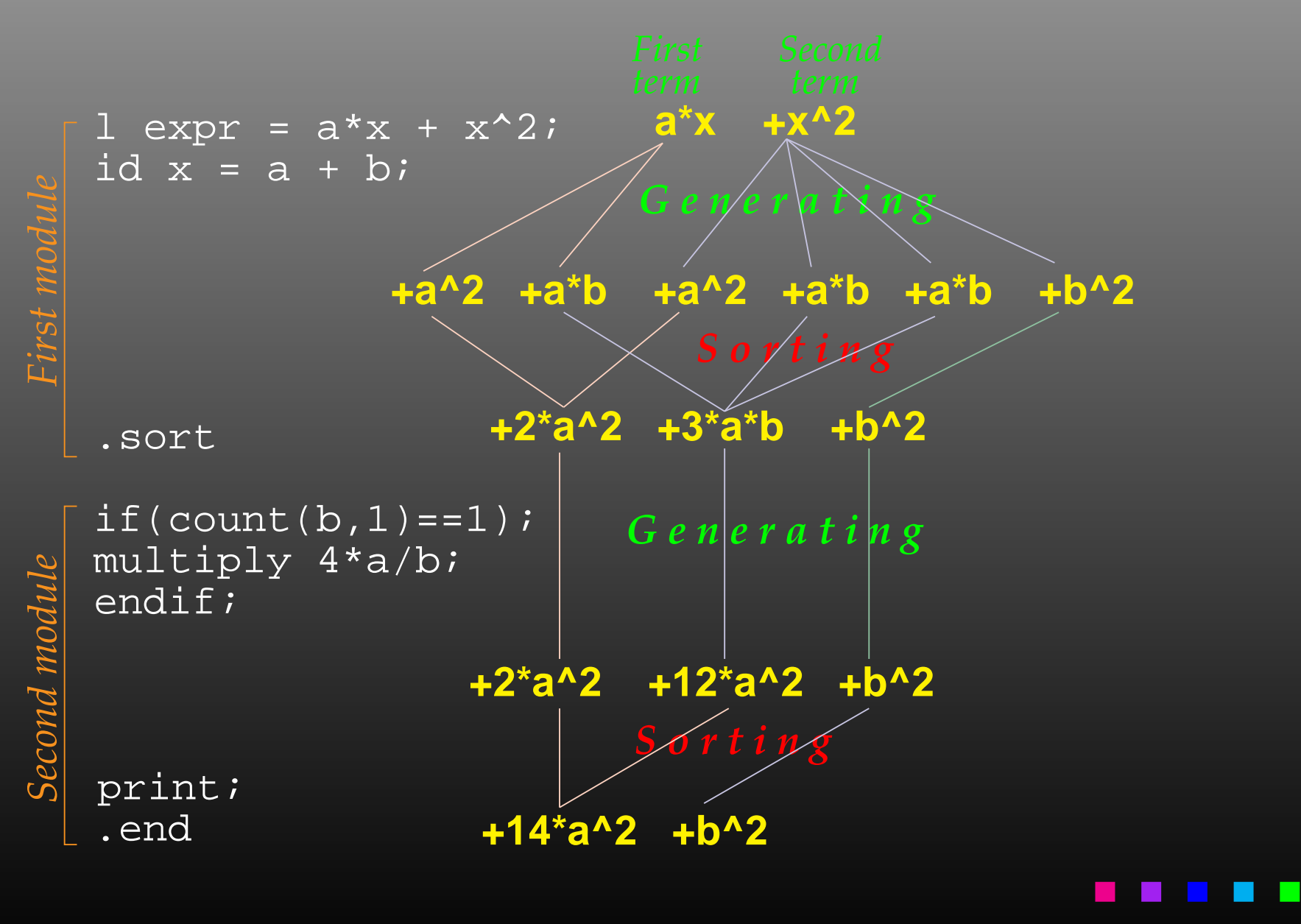

## The central statement in FORM is the id-Statement:  $a^3*b^2*c$

- id a\*b = d; ☞ a\*c\*d^2 multiple match<br>once a\*b = d; ☞ a^2\*b\*c\*d — single match
- once a\*b = d; ☞ a^2\*b\*c\*d single match<br>onlv a\*b = d· ☞ a^3\*b^2\*c no exact mat
- only a\*b = d; ☞ a^3\*b^2\*c no exact match possible<br>lees not by default match receptive nouvers.

# $\mathtt{id}$  does not, by default, match negative powers:

$$
x + 1/x
$$
  
id x = y; 10x<sup>2</sup> - 1 + y  
id x<sup>2</sup> - y<sup>2</sup> - y<sup>2</sup> - 1 + y - wildcard exponent

Patterns are possible, too:  $f(a, b, c) + f(1, 2, 3)$ id f(a, b, c) = 1; ☞ 1 + f(1, 2, 3)<br>— explicit match explicit matchid f(a?, b?, c?) = 1; ☞ 2<br>— wildcard match wildcard matchid f(?a) = g(?a); ☞ g(a, b, c) + g(1, 2, 3)<br>— aroup-wildcard match group-wildcard matchid f(a?int\_, ?a) = a; ☞ 1 + f(a, b, c)<br>— constrained wildcard constrained wildcardid f(a?{a,b}, ?a) = a; ☞ a + f(1, 2, 3)<br>— alternatives alternatives

bracket **puts specified items outside the bracket.** antibracket **puts specified items inside the bracket.**  $\verb|collect|$  moves the bracket contents to a function.

```
Local expr = (a + b)*(c + d);print;
.sortexpr = a*c + a*d + b*c + b*d;bracket a, b;
print;
.sortexpr = + a * (c + d)+ b * ( c + d );
CFunction f;
collect f;
bracket f;
print;.endexpr = + f(c + d) * (a + b);
```
# FORM has <sup>a</sup> Preprocessor which operates before the compiler.

Many constructs are familiar from C, but the FORMpreprocessor can do more:

- #define, #undefine, #redefine,
- $\bullet$  #if $\{$ ,def,ndef $\}$  ...#else ...#endif,
- $\bullet$  #switch  $\ldots$  #endswitch,
- #procedure . . . #endprocedure, #call,
- $\bullet$  #do  $\ldots$  #enddo,
- #write, #message, #system.

The preprocessor works across modules, e.g. a do-loop can contain <sup>a</sup> .sort statement.

- Not strongly typed, can contain 'everything.'
- Preserved across module boundaries.
- $\bullet$ • Can be operated on during preprocessing  $($ #\$ $X = ...)$ and normal operation  $(* \times = ...).$
- Can receive matched pattern: once  $f(x?$ \$var) = ...
- No arrays.

```
s a, b;
\overline{L} \ \overline{F} = (a + b)^6;#\$n = 0;\mathcal{S}n = \mathcal{S}n + 1;
print "term %$ is %t", $n;
.end
```
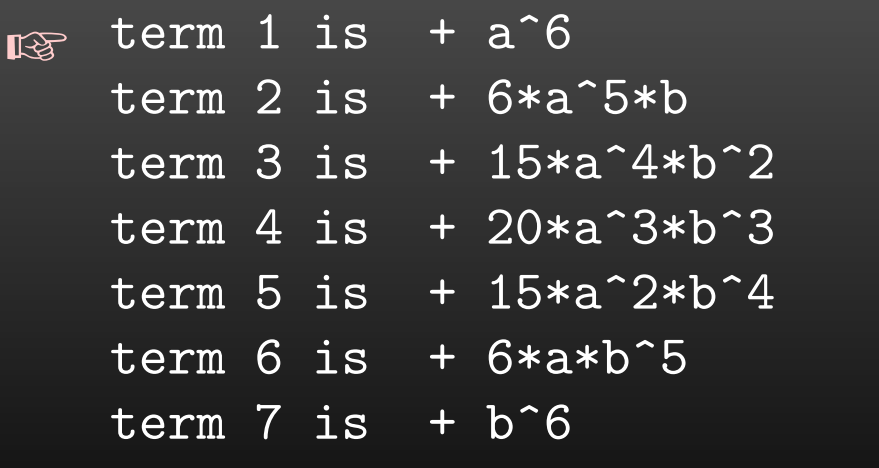

- Gamma matrices:  $g_{-}$ ,  $g5_{-}$ ,  $g6_{-}$ ,  $g7_{-}$ .
- **Fermion traces:** trace4, tracen, chisholm.
- Levi-Civita tensors: e\_, contract.
- $\bullet$ • Index properties: {,anti,cycle}symmetrize.
- $\bullet$ Dummy indices: sum, replaceloop. (e.g.  $\sum_i a_i b_i + \sum_j a_j b_j = 2 \sum_i a_i b_i$ )
- Very efficient combinatorics: dd\_, distrib\_.

- FORM is <sup>a</sup> freely available Computer Algebra Systemwith some specialization on High Energy Physics.
- Programming in FORM takes more 'getting used to' thanin Mathematica. Also, FORM has no GUI or other programming aids.
- FORM programs are module oriented with global (= costly) operations occurring only at the end of module. <sup>A</sup> strategical choice of these points optimizes performance.
- FORM is much faster than Mathematica on polynomial expressions and can handle in particular huge (GB) expressions.

# Mathematica <sup>→</sup> FORM:

- $\bullet$ Get FormCalc from https://feynarts.de/formcalc
- After compilation the  $T$ oForm utility should be in the executables directory (e.g. Linux-x86-64):

ToForm <sup>&</sup>lt; file.m <sup>&</sup>gt; file.frm

- $\tt FORM \rightarrow Mathematica:$ 
	- $\bullet$ Get https://feynarts.de/formcalc/FormGet.tm
	- **Compile it with** mcc -o FormGet FormGet.tm
	- Load it in Mathematica with Install["FormGet"]
	- Read a FORM output file: FormGet ["file.out"] Pipe output from FORM: FormGet ["!form file.frm"]

Write <sup>a</sup> Mathematica function that works somewhat similar to Select. It should, however, not just give back the list of items for which the test function is true, but

> $\{$  list of items for which test is  $True,$ list of items for which test is False

Try to find <sup>a</sup> version in which the test function is not evaluated more than once per item!

https://feynarts.de/lectures/mmaform.pdf https://feynarts.de/lectures/intro\_math.pdfhttps://feynarts.de/lectures/mmaform.tar.gz